# **Exploring the Working Range of Automated Standard Dilution Analysis of Nutrient Elements in Foods by Inductively Coupled Plasma Optical Emission Spectrometry**

Jake A. Carter\* , Patrick J. Gray, Todor I. Todorov

U.S. Food and Drug Administration, Center for Food Safety and Applied Nutrition, Office of Regulatory Science

5001 Campus Drive, College Park, MD, 20740, USA

\*Corresponding author: jake.carter@fda.hhs.gov

## **Supplementary Information**

**Table S1.** Results from the analysis of 10 different reference materials presented in tabular format.

**Table S2.** Results from the analysis of four different fortified foods spiked at three levels each presented in tabular format.

**R Code**

### **Table S1.**

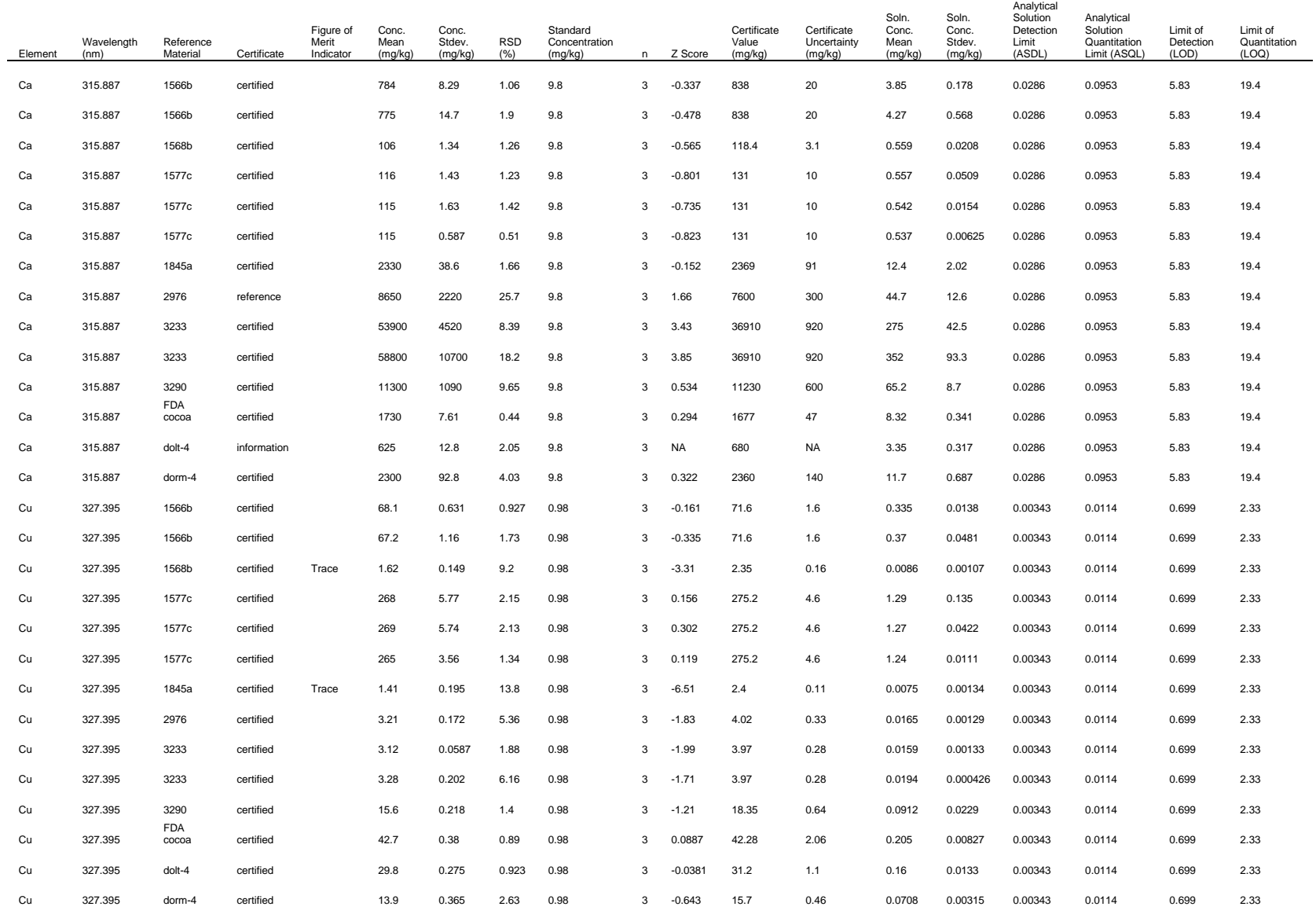

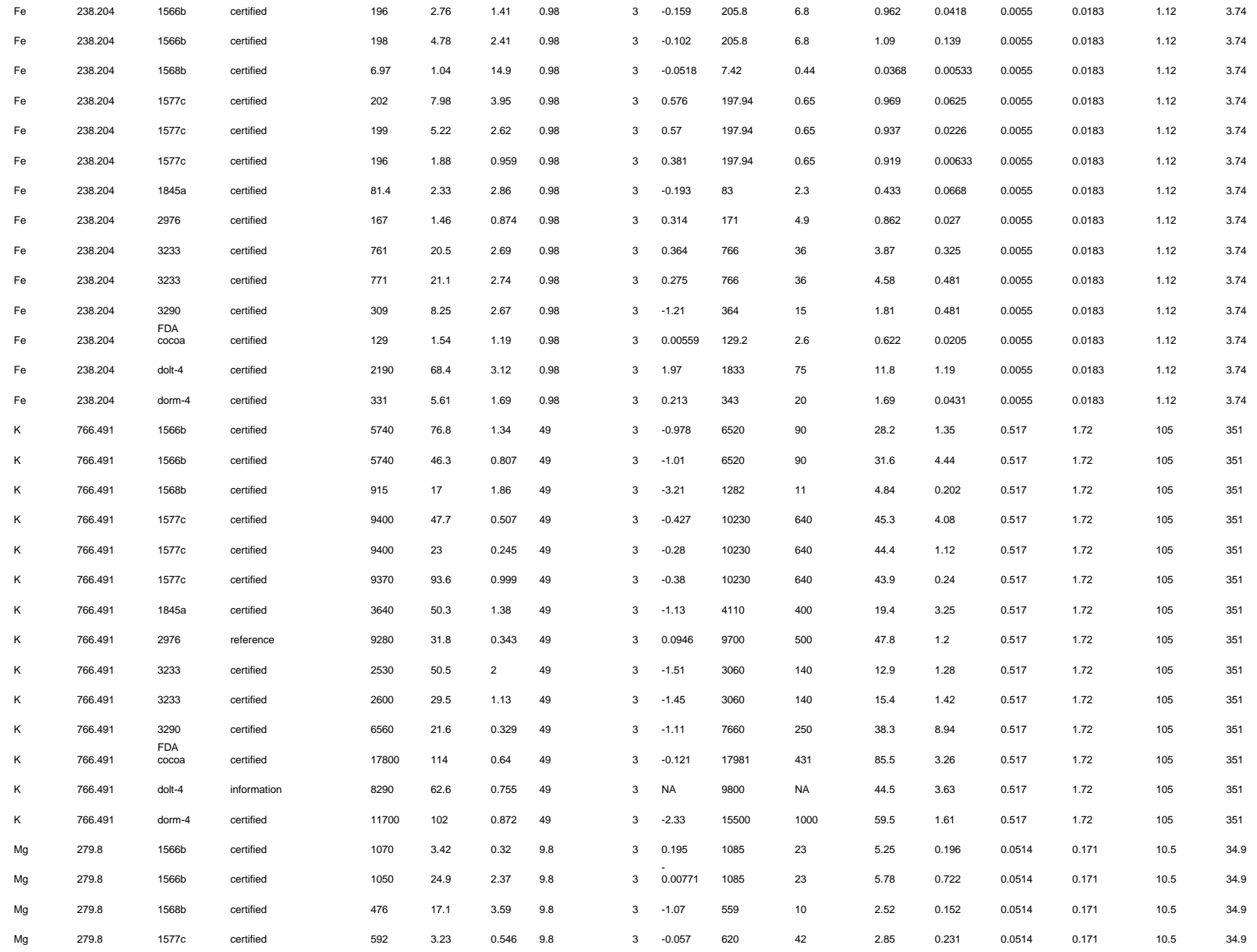

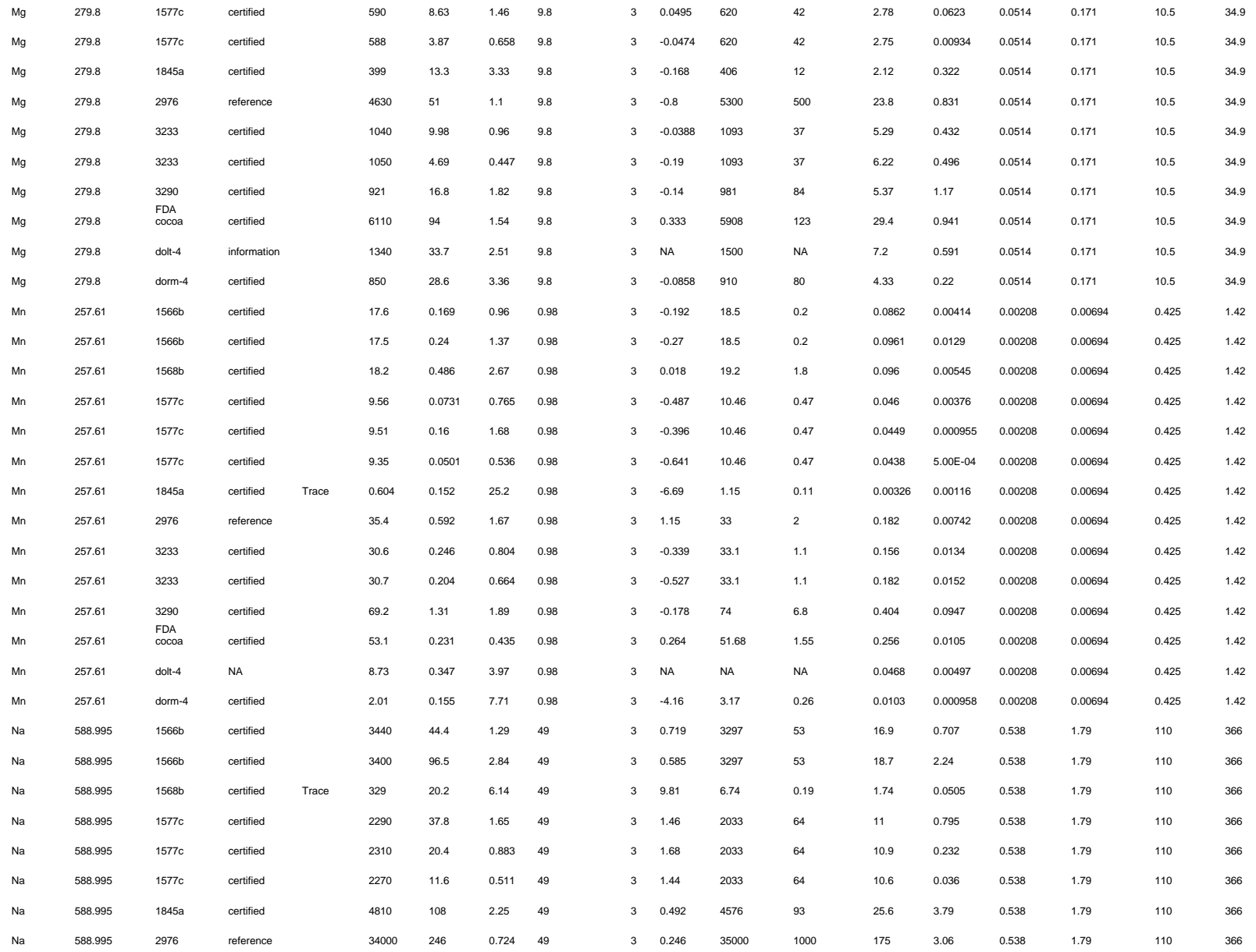

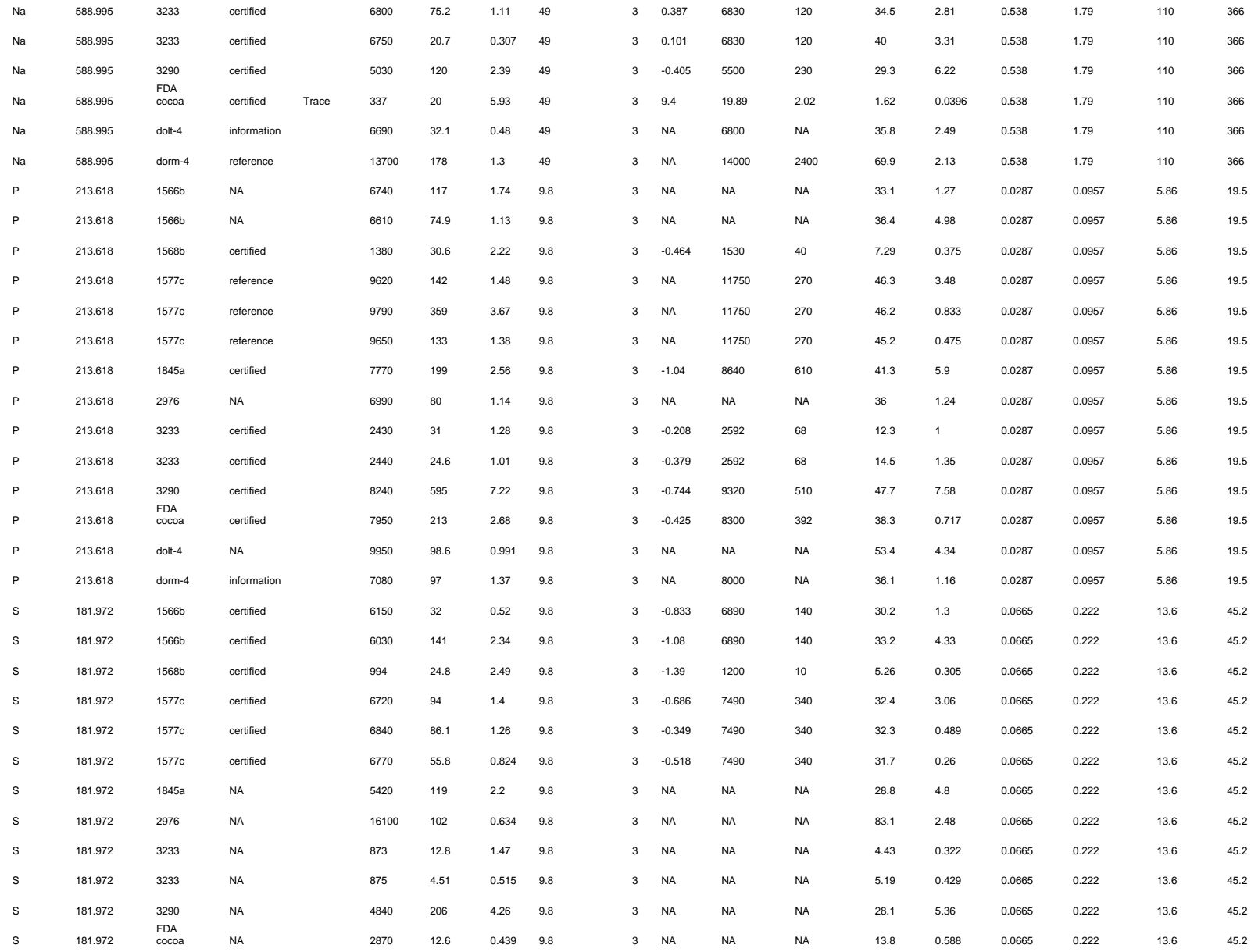

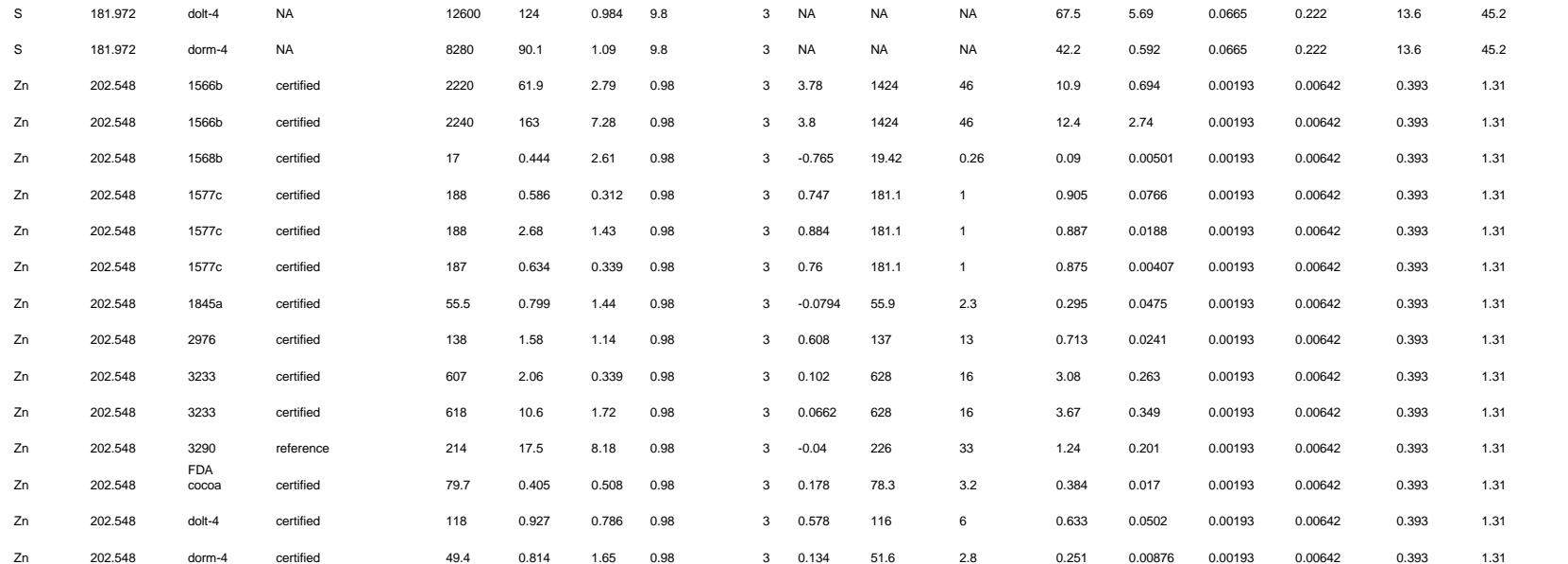

## **Table S2.**

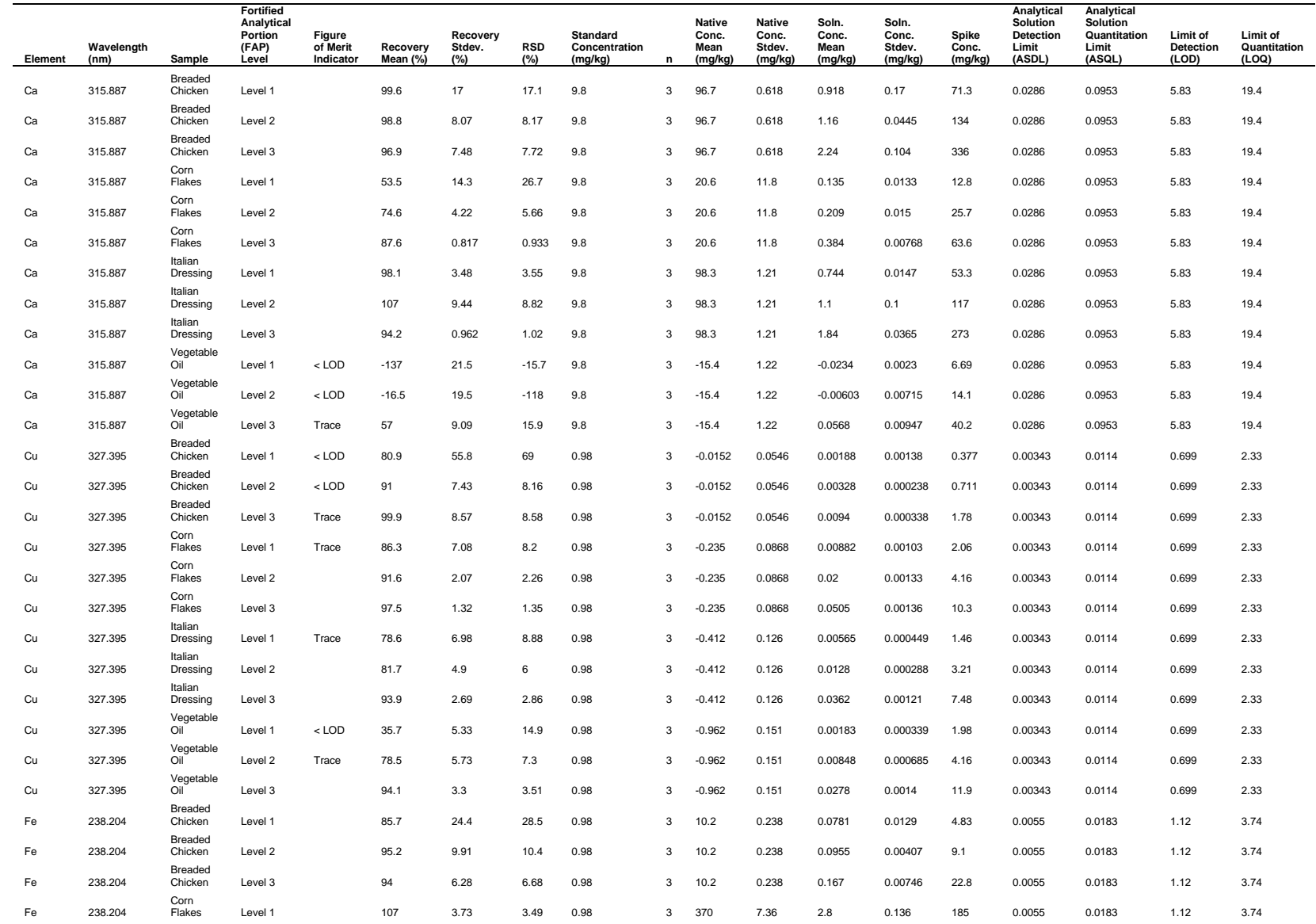

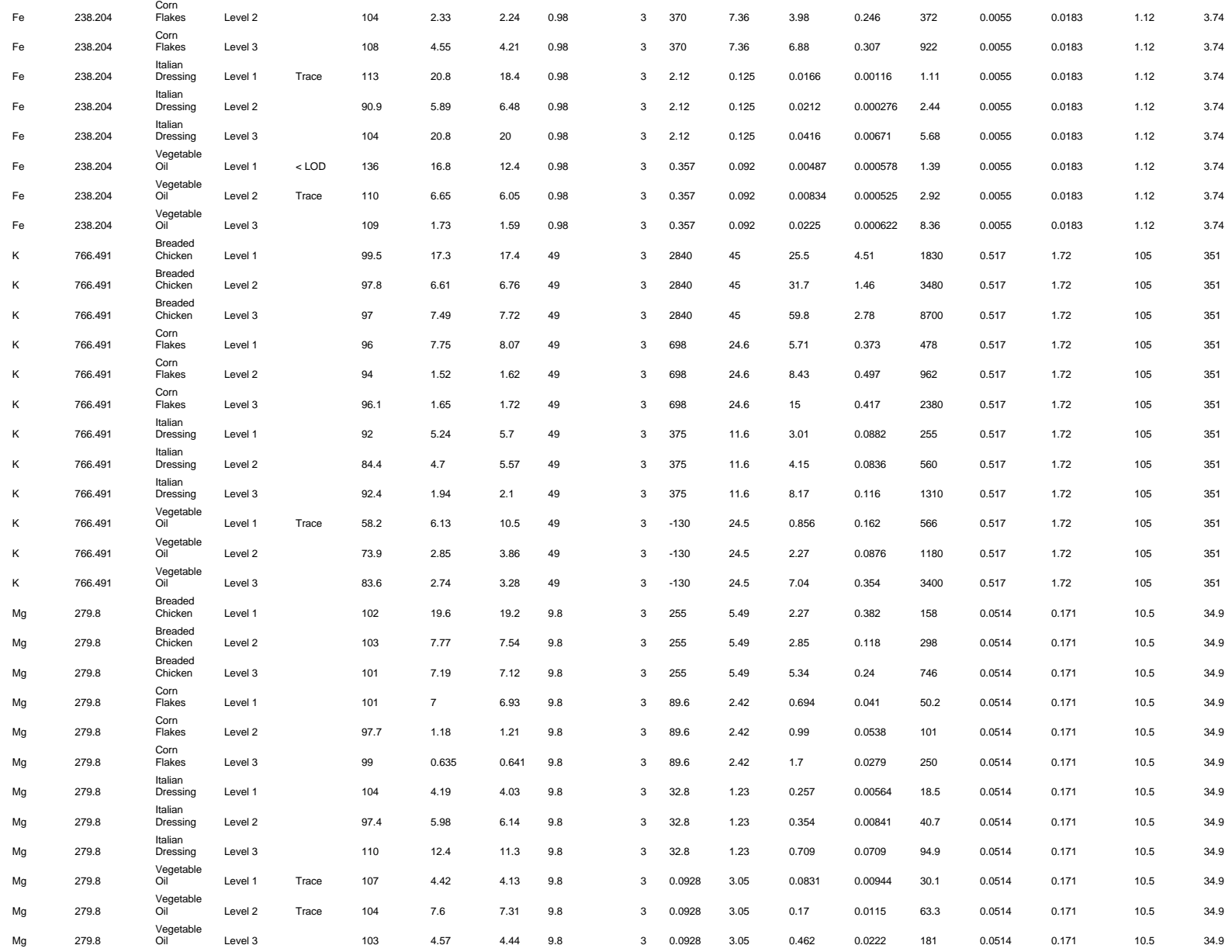

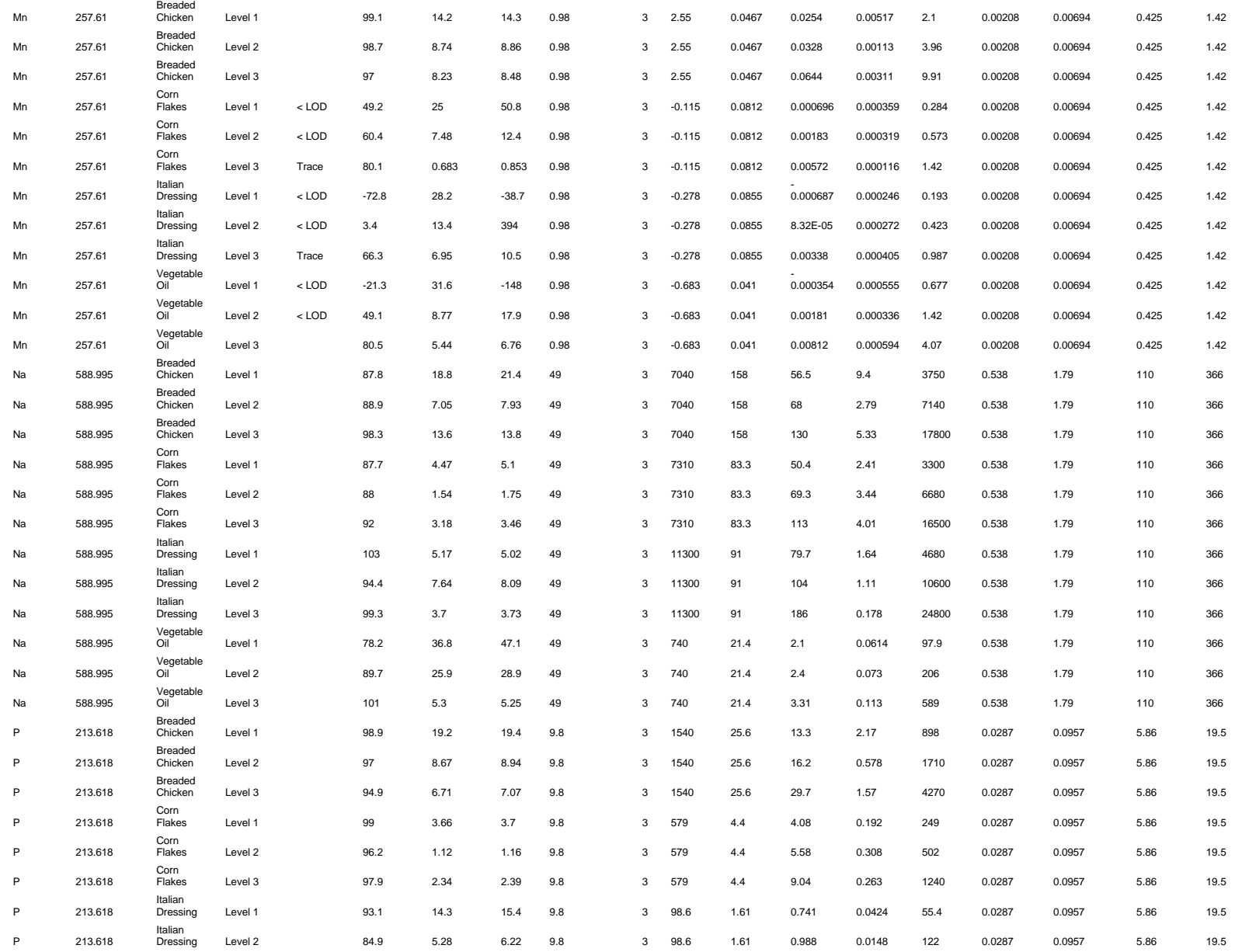

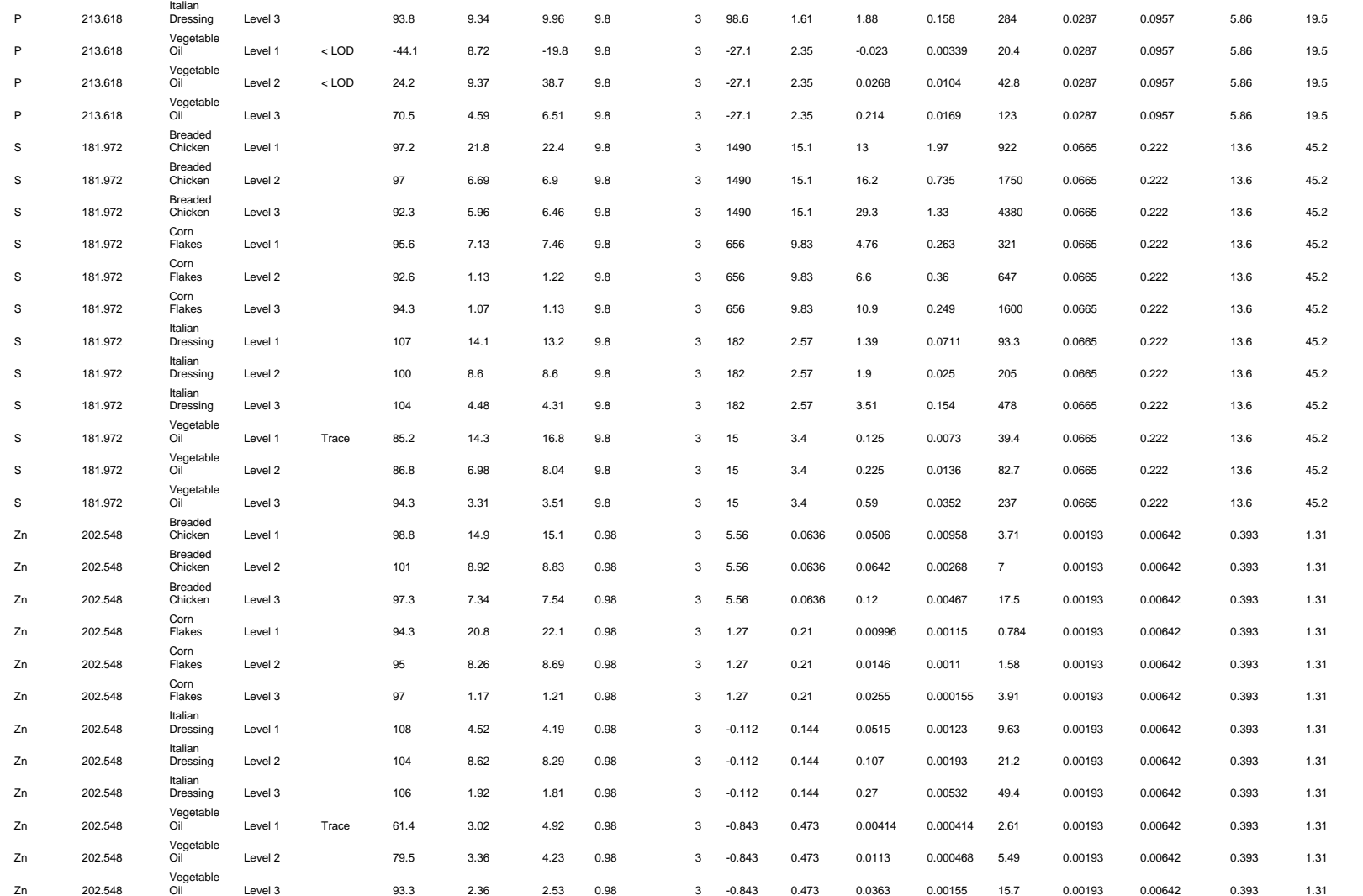

### **R Code**

Prepare working environment

```
library(tidyverse)
library(lubridate)
library(janitor)
library(ggpmisc)
library(readxl)
library(broom)
library(viridis)
library(scales)
library(ggbeeswarm)
library(patchwork)
library(ggforce)
library(gt)
my.formula \lt- y \lt x
theme_master <- function(base_size=14) {
  library(grid)
 (theme_bw(base_size = base_size) + theme(text=element_text(color="black"),
       axis.title=element_text(size = rel(1.3)),
       axis.text=element_text(size = rel(0.8), color = "black"),
       axis.text.x = element_text(angle = 90, vjust = 0.5, hjust = 0.5),
        legend.background=element_rect(fill="transparent"),
       legend.key.size = unit(1, 'lines'),strip.text = element_text(size = rel(0.8), color = "black"),
        panel.border=element_rect(color="black",linewidth=1)
    ))
}
```

```
theme_set(theme_master())
```
Single wavelengths for elements of interest

single\_line < c( "588.995", "766.491", "279.800", "315.887", "257.610", "238.204", "327.395", "202.548", "213.618", "181.972"

```
 )
```
Reading in data

Reading in supplemental info containing data from reference material certificate of analysis

```
ref_material_info <-
  c("NIST_3233_info",
   "NIST_1845a_info",
  "NIST_1849a_info",
   "NIST_1549a_info",
   "NIST_1577c_info",
   "NIST_1566b_info",
   "NIST_1568b_info",
   "FDA_cocoa_info",
   "3290_info",
   "NMIJ_7405b_info",
   "NRC_dolt-4_info",
   "NIST_2976_info",
   "NRC_dorm-4_info")
RM info \lt-
  lst()
RM_info <- lapply(seq_along(ref_material_info), function(x) {
 RM info[[x]] \lt-
   read_excel("C:/Users/Jake.Carter/OneDrive - FDA/HomeDrive/Data/ICP 
OES/SLV/summary/SLV_summary.xlsx",
          sheet = ref_material_info[x]) %>%
  dplyr::mutate(QC = "Reference material",
          ref\_material = ref\_material\_info[x],
           ref_material = str_replace(ref_material, "_info", ""),
           ref_material = str_replace(ref_material, "NIST_1845a", "1845a"),
           ref_material = str_replace(ref_material, "NIST_1549a", "1549a"),
           ref_material = str_replace(ref_material, "NIST_1849a", "1849a"),
          ref material = str_replace(ref_material, "NIST_3233", "3233"),
           ref_material = str_replace(ref_material, "NIST_1577c", "1577c"),
           ref_material = str_replace(ref_material, "NIST_1566b", "1566b"),
           ref_material = str_replace(ref_material, "NIST_1568b", "1568b"),
           ref_material = str_replace(ref_material, "NIST_2976", "2976"),
           ref_material = str_replace(ref_material, "NRC_dolt-4", "dolt-4"),
          ref_material = str_replace(ref_material, "NRC_dorm-4", "dorm-4"),
           ref_material = str_replace(ref_material, "FDA_cocoa", "FDA cocoa"))
}
)
names(RM_info) <- ref_material_info
RM_info <-
  dplyr::bind_rows(RM_info) %>%
 dplyr::rename(certificate value = certificate value mg kg,
           sample = ref_material) %>%
  dplyr::mutate(QC = "Reference Material")
Read in dilution data
dilutions <-
  read_excel("C:/Users/Jake.Carter/OneDrive - FDA/HomeDrive/Data/ICP 
OES/2022/June/20220606/SDA.xlsx",
        sheet = "R") %>%
  dplyr::mutate(replicate = as.character(replicate)) %>%
```
 tidyr::pivot\_longer(cols = Al:Zn, values\_to = "c\_std", names\_to = "symbol") %>% dplyr::mutate(date = as.character(date))

Dry mass conversion factors for reference material analysis

```
dry_mass <-
  read_excel("C:/Users/Jake.Carter/OneDrive - FDA/HomeDrive/Data/ICP 
OES/2022/June/20220606/SDA.xlsx",
       sheet = "dry_mass") %>%
  dplyr::rename(sample = ref_mat) %>%
  dplyr::mutate(date = lubridate::ymd(date))
```
Read in fortification dilutions Spike conc. is  $\frac{\mathcal{C}_{S}M_S}{M_{\chi}}$ 

 $FAPs \leq$  read\_excel("C:/Users/Jake.Carter/OneDrive - FDA/HomeDrive/Data/ICP OES/2022/June/20220606/SDA.xlsx", sheet =  $"FAPS"$ ) %>% tidyr::pivot\_longer(cols = As:Zn, names\_to = "symbol", values\_to = "spike\_conc") %>% dplyr::mutate(replicate = as.character(replicate), date = as.character(date))

Read in data

In this experiment, Lu is in solution one (S1) and is internal standard 1 (IS1). In is in solution two (S2) and is internal standard 2 (IS2).

```
files = list.files(path = "C:/Users/Jake.Carter/OneDrive - FDA/HomeDrive/Data/ICP 
OES/2022/June/20220606",pattern="*.csv")
```

```
data <-
  readr::read_csv(paste("C:/Users/Jake.Carter/OneDrive - FDA/HomeDrive/Data/ICP 
OES/2022/June/20220606/", files[1], sep = ""),
           skip = 6) %>%
  janitor::clean_names() %>%
 dplyr::select(label, element, element label, date time, starts with("intensity replicate")) %>%
  tidyr::pivot_longer(cols = intensity_replicate_1:intensity_replicate_100,
             values to = "intensity",
              names to = "intensity replicate") %>%
 dplyr::mutate(intensity_replicate = str_remove(intensity_replicate, "intensity_replicate "),
           element = str_replace(element, " ", "."),
           label = str_replace(label, "d-blk", "blk"),
           label = str_replace(label, "fda_cocoa_cp_35", "FDA cocoa"),
           date = str_extract(label, "2022-03-09|2022-04-07|2022-02-01"),
           label = str_remove(label, "2022-03-09-|2022-04-07-|2022-02-01-"),
           sample = str_remove(label, "-10$|-1$|-2$|-3$|-4$|-5$|-6$|-7$|-8$|-9$"),
   replicate = str_extract(label, "1$|2$|3$|4$|5$|6$|7$|8$|9$|10$"),
   FAP = str_extract(label, "FAP1|FAP2|FAP3"),
  FAP = if else(is.na(FAP),
            "Not an FAP",
            FAP),
   sample = str_remove(sample, "-FAP1|-FAP2|-FAP3"),
  QC = if else(FAP %in% c("FAP1", "FAP2", "FAP3"), "FAP",
          if else(sample %in% RM_info$sample,
           "Reference Material",
```

```
 if_else(sample == "blk",
                  "blank",
                 "UAP")
\overline{\phantom{a}}\overline{\phantom{a}}) % >\% dplyr::rename(symbol = element_label) %>%
  dplyr::group_by(element, sample, date_time, replicate) %>%
  dplyr::mutate(normalized = intensity/max(intensity)) %>%
  dplyr::ungroup() %>%
  dplyr::filter(str_detect(label, "rinse", negate = TRUE))
samples <-
  unique(data$label)
lines <-
```
unique(data\$element)

data %>%

dplyr::select(-normalized, -symbol) %>%

We plot raw data and generate linear regressions. Model parameters will be used to determine solution concentrations according to automatic standard dilution analysis

```
sda1\leq-
  data %>%
  dplyr::select(-intensity) %>%
  dplyr::filter(element %in% c("Zn.202.548", "In.325.609", "Lu.261.541"),
           str_detect(label, "1577c", negate = FALSE)) %>%
 dplyr::mutate(replicate = paste("Rep. #", replicate, sep = ""),
           replicate = fct_inorder(replicate),
           dig_label = str_replace(date, "2022-02-01", "Dig. 1"),
           dig_label = str_replace(dig_label, "2022-03-09", "Dig. 2"),
           dig_label = str_replace(dig_label, "2022-04-07", "Dig. 3"),
           element = str_replace(element, "In.", "In "),
          element = str_replace(element, "Lu.", "Lu "),
          element = str_replace(element, "Zn.", "Zn "),
           element = paste(element, "(nm)")) %>%
 ggplot(aes(x = as.numeric(intensity\_replicate), y = normalized, fill = element, shape = element)) + geom_point(size = 1,
        stroke = 0.2) +
 scale shape manual(values = c(21,22,23)) +
 guides(fill = guide_legend(override.aes = list(size=2))) +
 scale_fill_viridis_d(option = "turbo", alpha = 0.5) +
 \textsf{labs}(y = \text{"Normalized Intensity",}x = "Intensity Replicate",
    subtitle = "(a)",
    fill = NULL.
    shape = NULL) +
  facet_grid(dig_label~replicate) +
 theme master(base size = 7.5) +
  theme(legend.position = "right",
      panel.grid = element_blank())
sda1
sda2 <-
```

```
 dplyr::filter(element %in% c("In.325.609", "Lu.261.541")) %>%
 dplyr::mutate(element = str_replace(element, "In.", "In "),
           element = str_replace(element, "Lu.", "Lu "),
           element = str_replace(element, "Zn.", "Zn "),
           element = paste(element, "(nm)")) %>%
  tidyr::pivot_wider(names_from = element, values_from = intensity) %>%
  dplyr::filter(str_detect(label, "1577c")) %>%
 dplyr::mutate(replicate = paste("Rep. #", replicate, sep = ""),
           replicate = fct_inorder(replicate),
           dig_label = str_replace(date, "2022-02-01", "Dig. 1"),
          dig label = str replace(dig label, "2022-03-09", "Dig. 2"),
          dig label = str replace(dig label, "2022-04-07", "Dig. 3")) %>%
 ggplot(aes(x = `ln 325.609 (nm)`/10^4, y = `Lu 261.541 (nm)`/10^4)) +
 geom\_point(size = 0.75,stroke = 0.2,
        alpha = 0.8,
        shape = 21,
        fill = "gray") +
  geom_smooth(method = "lm",
         se = FALSE,
         linewidth = 0.3,
          formula = my.formula,
         color = plasma(1, alpha = 0.75, direction = -1, end = 0.8) +
 stat_poly_eq(formula = my.formula,
         aes(label = paste(..eq.label.., sep = "~~~")),
         size = rel(1.6),label.y = c (rep(0.95, 27)),
         label.x = c(rep(0.95, 27)).parse = TRUE) +
 \textsf{labs}(\textsf{subtitle} = "(\textsf{b})",
     y = expression(paste("Lu 261.541 (nm) / ", 10^4)),
    x = expression(paste("In 325.609 (nm) / ", 10^4))) +
 theme(legend.position = "none") +
  facet_grid(dig_label~replicate) +
 theme master(base size = 7.5) +
 theme(panel.grid = element_blank())sda2
sda3 <-
  data %>%
  dplyr::select(-normalized, -symbol) %>%
  tidyr::pivot_wider(names_from = element, values_from = intensity) %>%
  tidyr::pivot_longer(cols = -starts_with(c("intensity_replicate",
                             "sample",
                             "date_time",
                             "FAP",
                             "QC",
                             "replicate",
                              "date",
                              "In",
                             "Lu",
                            "label")), names to = "element", values to = "intensity") %>%
  dplyr::filter(element == "Zn.202.548") %>%
  dplyr::filter(str_detect(label, "1577c")) %>%
 dplyr::mutate(replicate = paste("Rep. #", replicate, sep = ""),
```

```
 replicate = fct_inorder(replicate),
         dig label = str replace(date, "2022-02-01", "Dig. 1"),
          dig_label = str_replace(dig_label, "2022-03-09", "Dig. 2"),
          dig_label = str_replace(dig_label, "2022-04-07", "Dig. 3")) %>%
ggplot(aes(x = Lu.261.541/10^{4}, y = intensity/10^{4}) +geom\_point(size = 0.75,stroke = 0.2,
       alpha = 0.8,
       shape = 21,
       fill = "gray") +
 geom_smooth(method = "lm",
       se = FALSE,
        formula = my.formula,
       linewidth = 0.3.
       color = plasma(1, alpha = 0.75, direction = -1, end = 0.8)) +
stat poly eq(formula = my.formula,aes(label = paste(..eq.label.., sep = "~~~")),
        size = rel(1.6),
        label.y = c(rep(0.95, 24)),parse = TRUE) +
\text{labs}(y = \text{expression}(\text{paste}("Zn 202.548 (nm) / ", 10^{4}).x = expression(paste("Lu 261.541 (nm) / ", 10^4)),
   subtitle = "(c)" +
 theme(legend.position = "none",
   axis.text.x = element_text(angle = 90, vjust = 0.5)) +
 facet_grid(dig_label~replicate,
       scales = "free") +
theme master(base size = 7.5) +
theme(panel.grid = element_blank())
```
sda3

Code for data vis

 $sda1/(sda2 + sda3)$ 

Determining automatic SDA parameters

From the text: Solution concentrations were determined according to eq. 1,<sup>1</sup> where  $C_A^{soln}$ ,  $C_A^{std}$ , and  $S_l^{max}$ , is the concentration of the analyte in the sample solution after digestion, the concentration of the analyte in the standard solution, and the maximum signal of IS1, respectively. The intercept and slope in eq. 1 were determined from the linear regression model generated from plotting the signal of the analyte against the signal of IS1.  $S_{I}^{max}$  was determined from plotting the signal of IS1 against the signal of IS2, fitting a linear regression model, and generating the y-intercept.<sup>1</sup>

eq. 1:  $C_A^{soln} = \frac{intercept}{slope}$  $\frac{tercept}{slope} * \frac{C_A^{std}}{S_I^{max}}$  $S_I^{max}$ 

Now we compute linear regression parameters (e.g. intercept\_1, intercept\_2, and slope) in batch. Here, intercept\_2 is the same as  $\emph{S}_{I}^{max}$ 

```
line_1_metrics <-
  data %>%
  dplyr::select(-normalized, -symbol) %>%
  tidyr::pivot_wider(names_from = element, values_from = intensity) %>%
```

```
 tidyr::pivot_longer(cols = -starts_with(c("label",
                              "replicate",
                              "sample",
                              "date",
                             "date_time".
                             "QC",
                             "FAP",
                              "In", 
                             "Lu")), names_to = "element", values_to = "intensity") %>%
 dplyr::rename(intstd_1 = Lu.261.541) %>%
  dplyr::select(-starts_with(c("In.", "Lu"))) %>%
 tidyr::nest(data = c("intensity replicate", "intstd_1", "intensity")) %>%
  mutate(
  fit = map(data, \sim lm(intensity \sim intstd 1, data = .x)),
  tidied = map(fit, tidy) ) %>% 
  unnest(tidied) %>%
  dplyr::select(-fit)
intercept 1 <-
 line_1_metrics %>%
  dplyr::filter(term == "(Intercept)") %>%
  dplyr::rename(metric = estimate) %>%
  dplyr::select(label, element, metric, sample, replicate, FAP, QC, date, date_time) %>%
  dplyr::mutate(term = "intercept_1")
slope 1 <-
 line_1_metrics %>%
 dplyr::filter(term == "intstd_1") %>%
  dplyr::rename(metric = estimate) %>%
  dplyr::select(label, element, metric, sample, replicate, FAP, QC, date, date_time) %>%
 dplyr::mutate(term = "slope_1")
intstd_metrics <-
  data %>%
  dplyr::select(-normalized, -symbol) %>%
  tidyr::pivot_wider(names_from = element, values_from = intensity) %>%
 tidyr::pivot longer(cols = -starts with(c("intensity replicate",
                              "replicate",
                              "sample",
                              "date",
                             "date_time",
                             "QC",
                             "FAP",
                              "In",
                              "Lu",
                             "label")), names_to = "element", values_to = "intensity") %>%
 dplyr::rename(intstd_1 = Lu.261.541,
          intstd 2 = \ln 325.609 %>%
  dplyr::select(-starts_with(c("In.", "Lu")), -intensity) %>%
  distinct() %>%
 tidyr::nest(data = c("intensity_replicate", "intstd_1", "intstd_2")) %>%
  mutate(
  fit = map(data, \sim lm(intstd 1 \sim intstd 2, data = .x)),
  tidied = map(fit, tidy)
```
 ) %>% unnest(tidied)

```
intercept_2 <-
  intstd_metrics %>%
  dplyr::filter(term == "(Intercept)") %>%
  dplyr::rename(metric = estimate) %>%
  dplyr::select(label, element, metric, sample, replicate, FAP, QC, date, date_time) %>%
 dplyr::mutate(term = "intercept_2")
```
Combine all relevant parameters into one data tibble

```
sda_metrics <-
 intercept 1 %>%
  dplyr::bind_rows(slope_1, intercept_2) %>%
  tidyr::pivot_wider(names_from = term, values_from = metric) %>%
  dplyr::mutate(symbol = str_remove(element, ".[:digit:]+.[:digit:]+")
  ) %>%
  dplyr::left_join(dilutions) %>%
  dplyr::mutate(c_soln = (intercept_1/slope_1) * (c_std/intercept_2),
          c_sample = c_soln * dil_samp_factor) %>%
  dplyr::arrange(element, label) %>%
  dplyr::left_join(RM_info)
```
#### Blank analysis

One of the blanks has high Fe. More than likely used wrong solution or severe contamination

```
data %>%
  dplyr::select(-intensity) %>%
  dplyr::filter(element %in% c("Fe.238.204", "In.325.609", "Lu.261.541"),
           str_detect(label, "blk", negate = FALSE)) %>%
 dplyr::mutate(replicate = paste("Rep. #", replicate, sep = ""),
          replicate = fct_inorder(replicate)) %>%
 ggplot(aes(x = as.numeric(intensity\_replicate), y = normalized, fill = element)) +geom point(alpha = 0.5,shape = 21.
        size = 1) +
 scale fill viridis d(option = "turbo", alpha = 0.5) +
 \textsf{labs}(y = \text{"Normalized intensity"},
    x = "Intensity Replicate",
    fill = NULL) +
 facet_grid(date~replicate) +
 theme master(base size = 6) +
 themellegend.position = "top")Determining figures of merit
FOM \leq sda_metrics %>%
 dplyr::mutate(remove = if_else(
   sample == "blk" & replicate == 1 & date == "2022-04-07" & symbol == "Fe",
   "remove",
   "keep"
  )) %>%
  dplyr::filter(sample == "blk",
           remove == "keep") %>%
```

```
 dplyr::group_by(element) %>%
 dplyr::summarize(LOQ = 10*sd(c_sample),
           LOD = 3*sd(c \text{ sample}),ASDL = 3*sd(c soln),
           ASQL = 10*sd(c soln),
           n = n()Code for data processing
sda_metrics %>%
  dplyr::mutate(remove = if_else(
  sample == "blk" & replicate == 1 & date == "2022-04-07" & symbol == "Fe",
   "remove",
   "keep"
  )) %>%
  dplyr::filter(sample == "blk",
           remove == "keep") %>%
  dplyr::group_by(element) %>%
 dplyr::summarize(LOQ = signif(10*sd(c_sample), 2),
           LOD = signif(3*sd(c_sample), 2),
           ASDL = signif(3*sd(c_soln), 2),
           ASQL = signif(10*sd(c_soln), 2),n = n()) %>%
  dplyr::mutate(symbol = str_remove(element, ".[:digit:]+.[:digit:]+"),
           element = str_replace(element, "[^[:alpha:]]", ""),
 element = str_replace(element, "[:alpha:]", ""),
 element = str_replace(element, "[:alpha:]", "")) %>%
  dplyr::filter(element %in% single_line) %>%
 dplyr::mutate(element = paste(element, " nm", sep = "")) %>%
  dplyr::rename(Element = symbol,
          line = element,
          'LOQ (mg/kg)' = LOQ,
          'LOD (mg/kg)' = LOD,
          \DeltaSDL (mg/kg)\Delta = ASDL,
          \DeltaSQL (mg/kg)\Delta = ASQL) %>%
 dplyr::mutate(Element = paste(Element, line, sep = "')) %>%
  dplyr::select(Element, `ASDL (mg/kg)`, `ASQL (mg/kg)`, `LOD (mg/kg)`, `LOQ (mg/kg)`) %>%
  gt()
Joing FOM to data
data_out <-
  data %>%
  dplyr::group_by(label, element) %>%
  dplyr::summarize(ratio = max(intensity)/min(intensity)) %>%
  dplyr::ungroup() %>%
 dplyr::right_join(sda_metrics,
            multiple = "all") %>%
  dplyr::left_join(FOM %>%
              dplyr::select(-n)) %>%
  dplyr::mutate(element = str_replace(element, "[^[:alpha:]]", ""),
 element = str_replace(element, "[:alpha:]", ""),
 element = str_replace(element, "[:alpha:]", ""),
         multiple = "all") %>%
  dplyr::left_join(FAPs) %>%
  dplyr::mutate(date = lubridate::ymd(date))
```
#### Reference material analysis

Reference material results summary

```
ref_mat_summary <-
  data_out %>%
  dplyr::filter(QC == "Reference Material") %>%
 dplyr::mutate(rec = c_sample/certificate_value*100) %>%
  dplyr::left_join(dry_mass) %>%
  dplyr::group_by(element, sample, date) %>%
  dplyr::summarize(symbol = symbol,
           mean\_conc = mean(c\_sample),sd conc = sd(c \text{ sample}), mean_conc_soln = mean(c_soln),
           sd\_conc\_soln = sd(c\_soln),cstd = c std,
           n = n(),
            certificate_value = certificate_value,
            certified = certified,
            coverage_factor = coverage_factor,
            plus_minus = plus_minus,
           mean rec = mean(rec*dry mass correction),
            sd_rec = sd(rec*dry_mass_correction),
            sigma_2_rec = 2*sd(rec*dry_mass_correction),
           dry mass correction = dry mass correction,
            mean_ratio = mean(ratio),
           mean\_slope = mean(slope_1),LOQ = LOQ,
           LOD = LOD,
           ASDL = ASDL,
           ASQL = ASQL) %>%
  dplyr::distinct() %>%
  dplyr::mutate(
   samp_uncert = (mean_conc * dry_mass_correction * 10)/100, # Set to 10 % nominal uncertainty
          z_score = (mean_conc * dry_mass_correction - certificate_value)/(sqrt((samp_uncert^2) + 
((plus_minus/coverage_factor)^2)))
  ) %>%
  dplyr::arrange(element, sample) %>%
  dplyr::ungroup()
Solution concentrations plotted against certified values
refmat1 <-
  ref_mat_summary %>%
  dplyr::filter(mean_conc_soln > ASQL,
          element %in% single_line,
         !is.na(z_score),
          certified == "certified",
         mean_conc_soln/c_std < 10) %>%
 qqplot(aes(x = certificate value, y = (mean conc * dry mass correction), fill = symbol, group = 1)) +
 geom_point(size = 0.5,
       shape = 21,
       stroke = 0.2) +
  geom_smooth(method = "lm",
        se = FALSE,
         formula = my.formula,
```

```
linewidth = 0.25,
         Itv = 2.
          show.legend = FALSE,
color = plasma(1, alpha = 0.75, direction = -1, end = 0.8) +
 stat_poly_eq(formula = my.formula,
         aes(label = paste(...q.label...,...rr.label..., sep = "---")),
         size = rel(2),rr.digits = 3,
         label.x = 0.175,
         label.y = 0.945,
         parse = TRUE) +
 geom abline(slope = 1,size = 0.25 + scale_fill_viridis_d(option = "turbo",
              alpha = 0.8) +
 quides(shape = quide legend(override.aes = list(size=2)),
     fill = "none") +annotate("text", -lnf, lnf, label = "(a)", hjust = -0.2, vjust = 1.5) +
 labs(y = "Found Conc. (mg/kg)", x = "Certified Conc. (mg/kg)",
    fill = NULL) +
 theme_master(base_size = 8) +
 theme(axis.text.x = element_text(angle = 0),
      legend.position = "none",
      panel.grid = element_blank(),
      plot.margin=unit(c(0,5,5,0),"pt"))
refmat1
Z score summary
```

```
refmat2 <
-
 ref_mat_summary %>%
  dplyr::filter(mean_conc_soln > ASQL,
          element %in% single_line,
         !is.na(z_score),
          certified == "certified",
         mean_conc_soln/c_std < 10) %>%
 ggplot(aes(x = "All Elements", y = z_score, fill = symbol, group = 1)) +geom\_hline(yintercept = c(-2,2))size = 0.25) +
  geom_hline(yintercept = 0,
       lty = 2,
       size = 0.25) +
 geom_quasirandom(size = 0.5,shape = 21,
           stroke = 0.2,
           width = 0.25) +
 geom boxplot(width = 0.5,
        lwd = 0.2,
          show.legend = FALSE,
          outlier.shape = NA,
           fill = "transparent") + scale_fill_viridis_d(alpha = 0.8,
             option = "turbo") + guides(shape = guide_legend(override.aes = list(size=2)),
```

```
fill = "none") +annotate("text", -lnf, lnf, label = "(b)", hjust = -0.2, vjust = 2) +
 labs(y = "Z Score",x = NULL,
    fill = NULL +theme_master(base_size = 8) +
 theme(axis.text.x = element_text(angle = 0),
     axis.title.x = element_blank(), legend.position = "none",
      panel.grid = element_blank(),
      plot.margin=unit(c(0,0,0,0),"pt"))
refmat2
refmat3 <
-
 ref_mat_summary %>%
  dplyr::filter(mean_conc_soln > ASQL,
           element %in% single_line,
          !is.na(z_score),
           certified == "certified",
           mean_conc_soln/c_std < 10) %>%
  dplyr::group_by(element) %>%
 dplyr::mutate(n = n(),
          label = paste(symbol, " (n=", n, ")", sep = "")) % > %ggplot(aes(x = symbol, y = z score, fill = symbol, group = symbol)) +geom\_hline(yintercept = c(-2,2))size = 0.25) +
 geom_hline(yintercept = 0,
        lty = 2,
        size = 0.25) +
 geom_quasirandom(size = 0.5,stroke = 0.2,
            shape = 21,
            width = 0.25 +geom_boxplot(width = 0.5,
         Iwd = 0.2,
          show.legend = FALSE,
          outlier.shape = NA,
         fill = "transparent") + scale_fill_viridis_d(alpha = 0.8,
             option = "turbo") + guides(shape = guide_legend(override.aes = list(size=2)),
     fill = "none") +annotate("text", -lnf, lnf, label = "(c)", hjust = -0.2, vjust = 2) +
 labs(y = "Z Score",x = NULL,
    fill = NULL +theme_master(base_size = 8) +
 theme(axis.text.x = element_text(angle = 0),
     axis.title.x = element blank(),
      legend.position = "none",
     panel.grid = element blank(), plot.margin=unit(c(0,5,0,0),"pt"))
```
refmat3

#### What about variability

```
refmat4 <-
  ref_mat_summary %>%
  dplyr::filter(mean_conc_soln > ASQL,
           element %in% single_line,
           !is.na(z_score),
           certified == "certified",
          mean_conc_soln/c_std < 10) %>%
 dplyr::mutate(RSD = sd\_conc/mean\_conc * 100) %>%
  dplyr::group_by(element) %>%
 dplyr::mutate(n = n(),
          label = paste(symbol, " (n=", n, ")", sep = "")) % > %ggplot(aes(x = symbol, y = RSD, fill = symbol, group = symbol)) +geom quasirandom(size = 0.5,
           stroke = 0.2,
           shape = 21,
           width = 0.25) +
 geom_boxplot(width = 0.5,Iwd = 0.2.
          show.legend = FALSE,
          outlier.shape = NA,
         fill = "transparent") + geom_hline(yintercept = 10,
        size = 0.25) +
  scale_fill_viridis_d(alpha = 0.8,
              option = "turbo") +
 guides(shape = guide\_legend(overide.aes = list(size=2)),fill = "none") +annotate("text", -Inf, Inf, label = "(d)", hjust = -0.2, vjust = 1.5) +
 labs(y = "RSD (%)",x = NULL,
    fill = NULL) +
 theme_master(base_size = 8) +
 theme(axis.text.x = element_text(angle = 0),
     axis.title.x = element_blank(), legend.position = "none",
     panel<u>ncid</u> = element <math>blank().
      plot.margin=unit(c(0,0,0,0),"pt"))
```
#### refmat4

Table format for Z score range. Removing outliers based on 1.5 interquartile range

```
ref_mat_summary %>%
 dplyr::filter(mean_conc_soln > ASQL,
          element %in% single_line,
         !is.na(z_score),
          certified == "certified",
         mean_conc_soln/c_std < 10) %>%
  dplyr::ungroup() %>%
 dplyr::mutate(IQR = IQR(z_score),
         percentile 25 = quantile(z score, 0.25),
         percentile 75 = quantile(z score, 0.75),
          min_threshold = percentile_25 - 1.5*IQR,
         max threshold = percentile 75 + 1.5*IQR) %>%
```

```
 #dplyr::filter(z_score >= min_threshold & z_score <= max_threshold) %>%
dplyr::summarize(Z score min = signif(min(Z score), 2),
          Z score max = signif(max(z_score), 2),
          'Median Z score' = signif(median(z score), 2),
          n = n()) %>%
 gt()
```

```
ref_mat_summary %>%
  dplyr::filter(mean_conc_soln > ASQL,
          element %in% single_line,
         !is.na(z_score),
          certified == "certified",
         mean_conc_soln/c_std < 10) %>%
  dplyr::ungroup() %>%
 dplyr::mutate(IQR = IQR(z_score),
          percentile_25 = quantile(z_score, 0.25),
          percentile_75 = quantile(z_score, 0.75),
          min_threshold = percentile_25 - 1.5*IQR,
          max_threshold = percentile_75 + 1.5*IQR) %>%
  dplyr::filter(z_score >= min_threshold & z_score <= max_threshold) %>%
  dplyr::summarize(`Z score min` = signif(min(z_score), 2),
           Z score max = signif(max(z_score), 2),
           `Median Z score` = signif(median(z score), 2),
           n = n()) %>%
```

```
 gt()
```
Code for data vis

(refmat1 + refmat2)/(refmat3 + refmat4)

Fortified analytical portions (FAP)s analysis

Let's do FAP calculations

```
sample_metrics <-
  data_out %>%
 dplyr::filter(QC == "UAP")%>%
  dplyr::group_by(element, sample, date) %>%
  dplyr::summarize(symbol = symbol,
           mean\_conc = mean(c\_sample),sd conc = sd(c \text{ sample}), mean_conc_soln = mean(c_soln),
           sd\_conc\_soln = sd(c\_soln),c_{s}std = mean(c_{s}std),
           LOQ = LOQ,
           LOD = LOD,
           ASQL = ASQL,
           ASDL = ASDL
```
eq 2: *Recovery (%)* =  $\frac{C_{X+S}-C_X}{C_S M_S}$  $c_S M_S$  $M_{\mathcal{X}}$  $\ket{* 100}$ , where  $C_{x+s}$ ,  $C_x$ ,  $C_s$ ,  $M_s$ , and  $M_x$ , is the concentration

determined in the spiked sample, concentration determined in the unspiked sample, concentration of the spiking solution, mass of the spike solution, mass of the analytical sample portion, respectively

```
FAP_replicates <-
  data_out %>%
  dplyr::filter(!QC %in% c("Reference Material", "blank", "UAP")) %>%
  dplyr::left_join(sample_metrics,
           multiple = "all") %>%
  distinct() %>%
  dplyr::mutate(
   net_sample = if_else(
   mean_conc < LOD,
   c_sample,
   c_sample - mean_conc
  ),
  rec = net_sample/spike_conc*100
  ) %>%
  dplyr::arrange(symbol, element, label, FAP)
Summary FAP data
FAP_replicates_summary <-
FAP_replicates %>%
  dplyr::filter(element %in% single_line) %>%
  dplyr::group_by(element, sample, FAP) %>%
  dplyr::summarize(mean_rec = mean(rec),
           sd\_rec = sd(rec),sigma_2 rec = 2 * sd(rec),
           n = n(),
            mean_c_sample = mean(c_sample),
           sd\_c\_sample = sd(c\_sample),mean conc = mean conc,
           sd conc = sd conc,
            mean_spike_soln = mean(spike_conc),
            mean_conc_soln = mean(c_soln),
           sd_conc_soln = sd(c soln),
           n = n(),
           c<sub>_std</sub> = c<sub>_std</sub>,
           LOD = LOD,
           LOQ = LOQ,
           ASDL = ASDL,
            ASQL = ASQL,
           symbol = symbol) %>%
  distinct() %>%
  dplyr::ungroup()
We plot results from individual replicates against the fortified concentrations
```

```
FAP1 \leq FAP_replicates %>%
  dplyr::filter(element %in% single_line,
           c_soln > ASQL,
          c_soln/c_std < 10) %>%
 dplyr::mutate(n = n(),
          n =as.character(n)
           ) %>%
 ggplot(aes(x = spike\_conc, y = net\_sample, fill = symbol, group = 1)) + geom_point(size = 0.75,
        stroke = 0.2,
```

```
shape = 21) +
  geom_smooth(method = "lm",
        se = FALSE,
         formula = my.formula,
        linewidth = 0.25,
        lty = 2,
         show.legend = FALSE,
color = plasma(1, alpha = 0.75, direction = -1, end = 0.8) +
  stat_poly_eq(formula = my.formula,
         aes(label = paste(..eq.label.., ..rr.label.., sep = "\sim\sim")),
         size = rel(2),
         rr.digits = 3,
         label.x = 0.175,
         label.y = 0.945,
         parse = TRUE) +
  geom_abline(slope = 1,
        size = 0.25) +
  scale_fill_viridis_d(option = "turbo",
              alpha = 0.8) +
  guides(shape = guide_legend(override.aes = list(size=2)),
     fill = "none") +annotate("text", -lnf, lnf, label = "(a)", hjust = -0.2, vjust = 1.5) +
 \textsf{labs}(y = "Found \textsf{Conc.} \textsf{(mg/kg)}".x = "Fortified Conc. (mg/kg)",fill = NULL +theme_master(base_size = 8) +
 theme(axis.text.x = element text(angle = 0),
      legend.position = "none",
     panel.grid = element blank(), plot.margin=unit(c(0,5,5,0),"pt"))
```
#### FAP1

We look at the summary

```
FAP2 <
-
  FAP_replicates_summary %>%
  dplyr::filter(mean_conc_soln > ASQL,
          mean_conc_soln/c_std < 10) %>%
 qaplot(aes(x = "All Elements", y = mean rec, fill = symbol, group = 1)) +geom\_quasirandom(width = 0.25,stroke = 0.2,
           shape = 21,
           size = 0.75) +
  geom_boxplot(outlier.shape = NA,
          fill = "transparent",
          show.legend = FALSE,
         lwd = 0.25,
         width = 0.5) +
  scale_fill_viridis_d(option = "turbo",
             alpha = 0.8) +
  geom_hline(yintercept = 120,
       linetype = 1,
       size = 0.25) +
  geom_hline(yintercept = 80,
       linetype = 1,
```

```
size = 0.25) +
  geom_hline(yintercept = 100,
       linetype = 2,
       size = 0.25 +guides(shape = guide legend(override.aes = list(size=2)),
     fill = "none") +annotate("text", -lnf, lnf, label = "(b)", hjust = -0.2, vjust = 2) +
 labs(x = NULL,fill = NULL, shape = NULL,
   y = "Mean Recovery (\%)") +
 theme_master(base_size = 8) +
 theme(axis.text.x = element_text(angle = 0),
     legend.position = "none",
    panel.grid = element blank(), plot.margin=unit(c(0,0,0,0),"pt"))
```
#### FAP2

Recoveries by element

```
FAP3 <
-
 FAP_replicates_summary %>%
 dplyr::filter(mean_conc_soln/c_std < 10,
          mean_conc_soln > ASQL) %>%
  dplyr::group_by(element) %>%
 dplyr::mutate(n = n(),
         label = paste(symbol, " (n=", n, ")", sep = "") ) %>%
 ggplot(aes(x = symbol, y = mean\_rec, fill = symbol, group = symbol)) +geom_quasirandom(width = 0.25,stroke = 0.2,
           shape = 21,
           size = 0.75) +
  geom_boxplot(outlier.shape = NA,
          fill = "transparent",
          show.legend = FALSE,
         Iwd = 0.25,
         width = 0.5) +
 scale fill viridis d(option = "turbo",
              alpha = 0.8) +
  geom_hline(yintercept = 120,
        linetype = 1,
        size = 0.25) +
  geom_hline(yintercept = 80,
        linetype = 1,
        size = 0.25) +
  geom_hline(yintercept = 100,
        linetype = 2,
        size = 0.25) +
 guides(shape = guide legend(override.aes = list(size=2)),
     fill = "none") +annotate("text", -lnf, lnf, label = "(c)", hjust = -0.2, vjust = 2) +
 \text{labs}(x = \text{NULL},fill = NULL, shape = NULL,
```

```
y = "Mean Recovery (\%)") +
theme master(base size = 8) +
theme(axis.text.x = element_text(angle = 0),
    legend.position = "none",
   panel.grid = element blank().
    plot.margin=unit(c(0,5,0,0),"pt"))
```
#### FAP3

```
Variability by element
```

```
FAP4 < FAP_replicates_summary %>%
  dplyr::filter(mean_conc_soln/c_std < 10,
           mean_conc_soln > ASQL) %>%
  dplyr::group_by(element) %>%
 dplyr::mutate(n = n(),
          label = paste(symbol, " (n=", n, ")", sep = "") ) %>%
 ggplot(aes(x = symbol, y = sd\_rec/mean\_rec^*100, fill = symbol, group = symbol)) +geom_quasirandom(width = 0.25,stroke = 0.2,
            shape = 21,
            size = 0.75) +
  geom_boxplot(outlier.shape = NA,
          show.legend = FALSE,
         Iwd = 0.25.
          fill = "transparent",
         width = 0.5) +
  scale_fill_viridis_d(option = "turbo",
              alpha = 0.8) +
  geom_hline(yintercept = 10,
        linetype = 1,
        size = 0.25 + guides(shape = guide_legend(override.aes = list(size=2)),
     fill = "none") +annotate("text", -Inf, Inf, label = "(d)", hjust = -0.2, vjust = 1.5) +
 \text{labs}(x = \text{NULL},fill = NULL, shape = NULL,
    y = "RSD (%)") +theme_master(base_size = 8) +
 theme(axis.text.x = element text(angle = 0),
      legend.position = "none",
      panel.grid = element_blank(),
     plot.margin=unit(c(0,0,0,0),"pt")
```
#### FAP4

Code for data vis

(FAP1 + FAP2)/(FAP3 + FAP4)

Table format for FAP recovery range. Removing outliers based on 1.5 interquartile range

```
FAP_replicates_summary %>%
 dplyr::filter(mean_conc_soln/c_std < 10,
         mean_conc_soln > ASQL) %>%
  dplyr::ungroup() %>%
 dplyr::mutate(IQR = IQR(mean rec),
          percentile_25 = quantile(mean_rec, 0.25),
          percentile_75 = quantile(mean_rec, 0.75),
         min_threshold = percentile 25 - 1.5^*IQR,
          max_threshold = percentile_75 + 1.5*IQR) %>%
  #dplyr::filter(mean_rec >= min_threshold & mean_rec <= max_threshold) %>%
  dplyr::summarize(`Recovery min (%)` = signif(min(mean_rec), 2),
           Recovery max (\%) = signif(max(mean rec), 2),
           Recovery mean (\%) = signif(mean(mean_rec), 2),
           `Mean +/- 2sigma (\%)` = paste(signif(mean(mean_rec), 2), " +/- ", signif(2*sd(mean_rec), 2)),
           n = n()) %>%
  gt()
FAP_replicates_summary %>%
 dplyr::filter(mean_conc_soln/c_std < 10,
          mean_conc_soln > ASQL) %>%
  dplyr::ungroup() %>%
 dplyr::mutate(IQR = IQR(mean_rec),
         percentile 25 = quantile(mean rec, 0.25),
          percentile_75 = quantile(mean_rec, 0.75),
         min_threshold = percentile 25 - 1.5^*IQR,
         max threshold = percentile 75 + 1.5*IQR) %>%
  dplyr::filter(mean_rec >= min_threshold & mean_rec <= max_threshold) %>%
  dplyr::summarize(`Recovery min (%)` = signif(min(mean_rec), 2),
           'Recovery max (\%)' = signif(max(mean_rec), 2),
            `Recovery mean (%)` = signif(mean(mean_rec), 2),
            `Mean +/- 2sigma (%)` = paste(signif(mean(mean_rec), 2), " +/- ", signif(2*sd(mean_rec), 2)),
           n = n()) %>%
  gt()
```
Determining automatic SDA working range

```
metrics_paramters <-
  sda_metrics %>%
  dplyr::filter(QC == "Reference Material") %>%
  dplyr::mutate(date = lubridate::ymd(date),
          element = str_replace(element, "[^[:alpha:]]", ""),
 element = str_replace(element, "[:alpha:]", ""),
 element = str_replace(element, "[:alpha:]", "")) %>%
  dplyr::bind_rows(
  FAP replicates
  ) %>%
  dplyr::left_join(dry_mass) %>%
  dplyr::mutate(
  rec = if else(QC == "Reference Material", (c_sample*dry_mass_correction)/certificate_value * 100,
            rec)
 \frac{9}{6} \frac{9}{6} dplyr::group_by(date, sample, symbol, element) %>%
  dplyr::summarize(
  mean\_rec = mean(rec),sd\_rec = sd(rec),
```

```
mean_c_sample = mean(c_sample),
  sd c sample = sd(c sample).
  mean c soln = mean(c soln),
  sd c soln = sd(c soln),
  c_std = mean(c_std),
  mean\_slope = mean(slope\_1),mean\_intercept = mean(intexcept_1),n = n() ) %>%
  dplyr::left_join(
   FOM %>%
  dplyr::mutate(element = str_replace(element, "[^[:alpha:]]", ""),
 element = str_replace(element, "[:alpha:]", ""),
 element = str_replace(element, "[:alpha:]", "")) %>%
   dplyr::select(-n),
  by = "element"
  ) %>%
  dplyr::mutate(ratio = mean_c_soln/c_std) %>%
  tidyr::pivot_longer(cols = c(ratio, mean_intercept, mean_slope),
              names_to = "metric",
              values_to = "value") %>%
  dplyr::mutate(rec_factor = if_else(
  mean rec = 80 & mean rec \le 120,
   "accept",
   "decline"
  ))
metrics1 <-
  metrics_paramters %>%
  dplyr::filter(element %in% single_line,
          mean_c_soln > ASQL) %>%
  tidyr::pivot_wider(names_from = "metric",
              values_from = "value") %>%
 ggplot(aes(mean_slope, mean_rec, fill = rec_factor, shape = rec_factor, size = rec_factor) +geom\_point(\text{stroke} = 0.15) + geom_linerange(aes(ymax = mean_rec + sd_rec,
              ymin = mean_rec - sd_rec),
          size = 0.15 +
 scale shape manual(values = c(21,22)) +
 scale size manual(values=c(1, 1.4)) +
 coord cartesian(ylim = c(60, 160)) +
  scale_fill_viridis_d(option = "turbo",
              alpha = 0.5,
              begin = 0.1,
              end = 0.75 +geom_{\text{hline}}(y)intercept = c(80, 120),
        size = 0.25) +
  geom_hline(yintercept = 100,
        Itv = 2,
        size = 0.25) +
 labs(y = "Mean Recovery +/- Stdev. (%)",
    x = expression(italic("Slope")),
    subtitle = "(d)",
     size = NULL,
     shape = NULL,
    color = NULL,
```

```
fill = NULL) +
theme master(base size = 9) +
 theme(legend.position = "none",
   panel.grid = element blank()
```
metrics1

```
metrics2 <-
  metrics_paramters %>%
  dplyr::filter(element %in% single_line,
          mean c soln > ASQL) %>%
  tidyr::pivot_wider(names_from = "metric",
             values from = "value") %>%
 ggplot(aes(mean intercept, mean rec, fill = rec factor, shape = rec factor, size = rec factor)) +
 geom_point(stroke = 0.15) +
 coord cartesian(ylim = c(60, 160)) +
 geom linerange(aes(ymax = mean rec + sd rec,
              ymin = mean_rec - sd_rec),
          size = 0.15) +
  scale_size_manual(values=c(1, 1.4)) +
 scale_shape_manual(values = c(21,22)) +
  scale_fill_viridis_d(option = "turbo",
              alpha = 0.5,
              begin = 0.1,
              end = 0.75 +geom\_hline(yintercept = c(80, 120),size = 0.25) +
  geom_hline(yintercept = 100,
        lty = 2,
        size = 0.25) +
 scale x \log 10() +labs(y = "Mean Recovery +/- Stdev. (%)",
     x = expression(italic("Intercept")*" ("*Log[10]*" Scale)"),
    subtitle = "(c)",
     size = NULL,
     shape = NULL,
    fill = NULL +theme master(base size = 9) +
  theme(legend.position = "none",
      panel.grid = element_blank())
metrics2
metrics3 <-
```

```
 metrics_paramters %>%
 dplyr::filter(element %in% single_line,
         mean_c_soln > ASQL) %>%
 tidyr::pivot_wider(names_from = "metric",
            values_from = "value") %>%
ggplot(aes(ratio, mean rec, fill = rec factor, shape = rec factor, size = rec factor)) +
geom\_point(\text{stroke} = 0.25) +coord_cartesian(ylim = c(60, 160)) +
scale shape manual(values = c(21,22)) +
 geom_linerange(aes(ymax = mean_rec + sd_rec,
            ymin = mean_rec - sd_rec),
         size = 0.15) +
```

```
 scale_size_manual(values=c(1, 1.4),
        labels = percent +scale fill viridis d(option = "turbo",
              alpha = 0.5,
              begin = 0.1,
              end = 0.75 +geom_{\text{hline}}(y)intercept = c(80, 120),
        size = 0.25) +
  geom_hline(yintercept = 100,
        lty = 2,
        size = 0.25) +
 annotate("text", -Inf, Inf, label = "(a)", hjust = -0.2, vjust = 1.5) +
 labs(y = "Mean Recovery +/- Stdev. (%)",
    x = NULL.
     size = NULL,
     shape = NULL,
    fill = NULL +theme_master(base_size = 12) +
  theme(legend.position = "none",
     panel.grid = element_blank(),
     axis.title = element_blank(),plot.margin=unit(c(0,0,5,0),"pt")metrics3
metrics4 <-
  metrics_paramters %>%
  dplyr::filter(element %in% single_line,
           mean_c_soln > ASQL) %>%
  tidyr::pivot_wider(names_from = "metric",
              values_from = "value") %>%
 ggplot(aes(ratio, mean_rec, fill = rec_factor, shape = rec_factor, size = rec_factor)) +geom_point(stroke = 0.25) +
  geom_linerange(aes(ymax = mean_rec + sd_rec,
             ymin = mean rec - sd rec),
          size = 0.15) +
 scale size manual(values=c(1, 1.4)) +
 scale_shape_manual(values = c(21,22)) +
  scale_fill_viridis_d(option = "turbo",
              alpha = 0.5,
              begin = 0.1,
              end = 0.75 +geom_{hline}(yintercept = c(80, 120),size = 0.15) +
  geom_hline(yintercept = 100,
        lty = 2,
        size = 0.15) +
 coord_cartesian(xlim = c(0, 1),
           ylim = c(60, 140),
           expand = FALSE) +
 scale_y_continuous(breaks = seq(60, 140, 40)) +
 annotate("text", -Inf, Inf, label = "(b)", hjust = -0.2, vjust = 1.5) +
 labs(y = "Mean Recovery +/- Stdev. (%)",
     x = expression("Soln. Conc./Std. Conc."),
     shape = NULL,
    size = NULL,
```

```
fill = NULL +theme master(base size = 12) +
  theme(legend.position = "none",
     panel.grid = element blank(),
     axis.title = element blank(),
     plot.margin=unit(c(0,0,0,0),"pt")metrics4
Code for data vis
Edit according to peer reviewer
result <- metrics3/metrics4
gt <- patchwork::patchworkGrob(result)
plot for save \lt-
  gridExtra::grid.arrange(gt, left = "Mean Recovery +/- Stdev. (%)", bottom = "Soln. Conc./Std. Conc.")
Code for data vis
data %>%
  dplyr::select(-intensity) %>%
  dplyr::filter(element %in% c("Zn.202.548", "In.325.609", "Lu.261.541"),
           str_detect(label, "1566b|1577c|veg-oil-FAP1", negate = FALSE)) %>%
 dplyr::mutate(replicate = paste("Rep. #", replicate, sep = ""),
          replicate = fct</math> inorder(replicate), dig_label = str_replace(date, "2022-02-01", "Dig. 1"),
           dig_label = str_replace(dig_label, "2022-03-09", "Dig. 2"),
           dig_label = str_replace(dig_label, "2022-04-07", "Dig. 3"),
           element = str_replace(element, "In.", "In "),
           element = str_replace(element, "Lu.", "Lu "),
           element = str_replace(element, "Zn.", "Zn "),
           element = paste(element, "(nm)")
           ) %>%
  dplyr::filter(dig_label == "Dig. 2",
          replicate == "Rep. #1") %>%
 ggplot(aes(x = as.numeric(intensity\_replicate), y = normalized, fill = element, shape = element)) + geom_point(size = 1,
        stroke = 0.1) +
 scale shape manual(values = c(21,22,23)) +
 annotate("text", x = 50.5, y = 0.85, label = "NIST 1566b", size = 1.5) +
 annotate("text", x = 50.5, y = 0.52, label = "NIST 1577c", size = 1.5) +
 annotate("text", x = 50.5, y = 0.055, label = "Veg. Oil FAP", size = 1.5) +
 annotate("rect", xmin = 24.5, xmax = 43.5, ymin = 0, ymax = 1,
       alpha = .25, fill = "gray" +annotate("rect", xmin = 58.5, xmax = 77.5, ymin = 0, ymax = 1,
       alpha = .25, fill = "gray") +
 annotate("rect", xmin = 94.5, xmax = 100.5, ymin = 0, ymax = 1,
       alpha = .25, fill = "gray" +annotate("segment", x = 18, x = 18, y = 0.5, y = 0.5, s = 0.5, s = 0.25, +annotate("text", x = 10, y = 0.505, label = "SDA region", size = 2) +
 scale_fill_viridis_d(option = "turbo", alpha = 0.5) +
 guides(fill = guide\_legend(override.aes = list(size=2))) +#geom_hline(yintercept = 0.75) +
 \textsf{labs}(y = \text{"Normalized Intensity",}
```

```
x = "Intensity Replicate",
   fill = NULL.
    shape = NULL) +theme master(base size = 8) +
  theme(legend.position = "top",
     panel.grid = element_blank(),
     legend.title=element_blank(),
   legend.margin = margin(0, 0, 0, 0),
   leqegend.spacing.x = \text{unit}(0, "mm"),legend.\spacing.y = unit(0, "mm"),plot.margin=unit(c(0,0,0,0),"pt"))
working_range <
-
  ref_mat_summary %>%
  dplyr::filter(element %in% single_line,
          mean_conc_soln > ASQL) %>%
  dplyr::select(element,
          symbol,
          sample,
         mean_conc,
          sd_conc,
          mean_rec,
          sd_rec,
          sigma_2_rec,
          mean_conc_soln,
          c_std,
          LOD,
          LOQ,
          ASDL,
          ASQL) %>%
  dplyr::rename(mean_c_sample = mean_conc,
         sd c sample = sd conc) %>%
  dplyr::mutate(QC = "Reference Material") %>%
  dplyr::bind_rows(
  FAP_replicates_summary %>%
    dplyr::filter(mean_conc_soln > ASQL) %>%
  dplyr::select(element,
          symbol,
          sample,
          mean_c_sample,
          mean_rec,
          sd_rec,
          sigma_2_rec,
          mean_conc_soln,
          c_std,
          LOD,
          LOQ,
          ASDL,
          ASQL) %>%
  dplyr::mutate(QC = "Fortified Sample")
  ) %>%
  dplyr::filter(!is.na(mean_rec)) %>%
  dplyr::mutate(range = if_else(
          mean rec = 80 & mean rec \le 120,
            "inside",
           "outside"
```

```
 )) %>%
  dplyr::group_by(symbol, range) %>%
  dplyr::mutate(min_range = signif(min(mean_conc_soln/c_std), 2),
         max range = signif(max(mean conc_soln/c_std), 2)
          ) %>%
  dplyr::ungroup()
Code for data processing
range <-
 working range %>%
  dplyr::select(symbol, range, min_range, max_range) %>%
  dplyr::filter(range == "inside") %>%
  dplyr::select(symbol, min_range, max_range) %>%
  dplyr::distinct()
dilutions %>%
 dplyr::select(symbol, c_std) %>%
  dplyr::filter(symbol %in% data_out$symbol) %>%
  dplyr::distinct() %>%
 dplyr::slice_head(n = 10) %>% # duplicates each entry so remove the first set of values
  dplyr::right_join(range) %>%
 dplyr::mutate(min_soln_conc = signif(c_std * min_range, 2),
          max\_conc\_soln = signif(c\_std * max\_range, 2),min\_sample\_conc = signif(c\_std * min\_range * 200, 2),max\_sample\_con = signif(c\_std * max\_range * 200, 2),c_std = signif(c_std, 2)
 ) % >\% dplyr::rename(min_ratio = min_range,
          max_ratio = max_range) %>%
  gt()
Code for data processing
ref_mat_summary %>%
  dplyr::filter(element %in% single_line) %>%
  dplyr::mutate(across(-c("symbol", "certificate_value", "plus_minus", "sample", "element", "date", 
"certified"), \simsignif(., digits = 3))) %>%
  dplyr::mutate(FOM = if_else(
  mean_conc_soln > ASQL,
   "",
   if_else(
    mean_conc_soln <= ASQL & mean_conc_soln > ASDL,
    "Trace",
    "< LOD"
   )
 ),
 'RSD (%)' = signif(sd conc/mean conc*100, digits = 3)) %>%
  dplyr::select(symbol, element, sample, certified, FOM, mean_conc, sd_conc, `RSD (%)`, c_std, n,
z_score, certificate_value, plus_minus, mean_conc_soln, sd_conc_soln, ASDL, ASQL, LOD, LOQ) %>%
  dplyr::arrange(symbol, sample) %>%
  dplyr::rename(`Wavelength (nm)` = element,
           Element = symbol,
          Certificate = certified,
          Z Score = z score,
           `Standard Concentration (mg/kg)` = c_std,
```

```
 `Certificate Value (mg/kg)` = certificate_value,
           `Certificate Uncertainty (mg/kg)` = plus_minus,
           `Reference Material` = sample,
           `Figure of Merit Indicator` = FOM,
          Cone. Mean (mq/ka)^2 = mean conc,
           `Conc. Stdev. (mg/kg)` = sd_conc,
           `Soln. Conc. Mean (mg/kg)` = mean_conc_soln,
           `Soln. Conc. Stdev. (mg/kg)` = sd_conc_soln,
           `Analytical Solution Detection Limit (ASDL)` = ASDL,
           `Analytical Solution Quantitation Limit (ASQL)` = ASQL,
           `Limit of Detection (LOD)` = LOD,
           `Limit of Quantitation (LOQ)` = LOQ
\overline{\phantom{a}}
```
Code for data processing

```
FAP_replicates_summary %>%
  dplyr::mutate(across(-c("symbol", "sample", "element", "FAP"), ~signif(., digits = 3))) %>%
 dplyr::mutate(FOM =if_else(
  mean_conc_soln > ASQL,
   "",
   if_else(
   mean_conc_soln <= ASQL & mean_conc_soln > ASDL,
    "Trace",
    "< LOD"
   )
  ),
 'RSD (%)' = signif(sd_rec/mean_rec*100, digits = 3)) %>%
  dplyr::select(symbol, element, sample, FAP, FOM, mean_rec, sd_rec, `RSD (%)`, c_std, n, mean_conc, 
sd_conc, mean_conc_soln, sd_conc_soln, mean_spike_soln, ASDL, ASQL, LOD, LOQ) %>%
  dplyr::arrange(symbol, sample, FAP) %>%
 dplyr::mutate(FAP = str_replace(FAP, "FAP1", "Level 1"),
          FAP = str_replace(FAP, "FAP2", "Level 2"),
          FAP = str_replace(FAP, "FAP3", "Level 3"),
         FAP = factor(FAP, levels = c("Level 1", "Level 2", "Level 3")),
         sample = str_replace(sample, "breaded-chicken", "Breaded Chicken"),
          sample = str_replace(sample, "corn-flakes", "Corn Flakes"),
          sample = str_replace(sample, "italian-dressing", "Italian Dressing"),
          sample = str_replace(sample, "veg-oil", "Vegetable Oil")) %>%
  dplyr::rename(`Wavelength (nm)` = element,
          Element = symbol,
          Sample = sample,
          `Standard Concentration (mg/kg)` = c_std,
          `Fortified Analytical Portion (FAP) Level` = FAP,
          `Figure of Merit Indicator` = FOM,
         \text{Recovery Mean } (\%) = \text{mean\_rec},`Recovery Stdev. (\%)` = sd_rec,
          `Native Conc. Mean (mg/kg)` = mean_conc,
           `Native Conc. Stdev. (mg/kg)` = sd_conc,
           `Soln. Conc. Mean (mg/kg)` = mean_conc_soln,
           `Soln. Conc. Stdev. (mg/kg)` = sd_conc_soln,
           `Spike Conc. (mg/kg)` = mean_spike_soln,
          `Analytical Solution Detection Limit (ASDL)` = ASDL,
           `Analytical Solution Quantitation Limit (ASQL)` = ASQL,
          `Limit of Detection (LOD)` = LOD,
```

```
 `Limit of Quantitation (LOQ)` = LOQ
\overline{\phantom{a}}
```

```
Time saved
```

```
analysis_time <-
  data_out %>%
 dplyr::mutate(date_time = mdy_hms(date_time)) %>%
  dplyr::arrange(date_time) %>%
  dplyr::distinct(label, date_time)
```
analysis\_time

Total number of solutions analyzed in one batch

nrow(analysis\_time)

The total time in hours to run 120 solutions

```
time_length(
  interval(
   analysis_time %>%
        dplyr::slice(1) %>%
        dplyr::pull(date_time),
      analysis_time %>%
        dplyr::slice(120) %>%
        dplyr::pull(date_time)
      ),
  unit = "hour"
)
```
And what is the time in minutes between two successive solutions

```
time_length(
  interval(analysis_time %>%
        dplyr::slice(1) %>%
        dplyr::pull(date_time),
      analysis_time %>%
        dplyr::slice(2) %>%
        dplyr::pull(date_time)
      ),
  unit = "minute"
\lambdatime_length(
  interval(analysis_time %>%
        dplyr::slice(59) %>%
        dplyr::pull(date_time),
      analysis_time %>%
        dplyr::slice(60) %>%
        dplyr::pull(date_time)
      ),
  unit = "minute"
)
time_length(
  interval(analysis_time %>%
```

```
 dplyr::slice(119) %>%
 dplyr::pull(date_time),
 analysis_time %>%
       dplyr::slice(120) %>%
       dplyr::pull(date_time)
      ),
 unit = "minute"
)
```
References

1. J. T. Sloop, H. J. B. Bonilla, T. Harville, B. T. Jones and G. L. Donati, *Talanta*, 2019, **205**, 120160.

Packages and system information

sessionInfo()